# คู่มือปฏิบัติงาน (Work Manual)

ขั้นตอนการเปลี่ยนประเภทการตรวจลงตรา (VISA) ให้กับนักศึกษาต่างชาติ

กองวิเทศสัมพันธ์ มหาวิทยาลัยสวนดุสิต

#### **ค ำน ำ**

แนวปฏิบัติในการจัดทำขั้นตอนการดำเนินงาน การต้อนรับแขกต่างชาติ และคณะศึกษาดูงานจากหน่วยงาน ้ต่างประเทศฉบับนี้ จัดทำขึ้นเพื่อสร้างความรู้ความเข้าใจและให้แนวทางในการดำเนินงานที่ชัดเจนและเป็นรูปธรรมมาก ์ขึ้น คณะทำงานฯ หวังเป็นอย่างยิ่งว่าแนวปฏิบัติในการจัดทำแนวปฏิบัติในการจัดทำขั้นตอนการดำเนินงานฉบับนี้ จะเป็น ีประโยชน์ต่อคณะและหน่วยงานต่างๆ ของมหาวิทยาลัยสวนดุสิต อันจะนำไปสู่สัมฤทธิ์ผลในการดำเนินงานของหน่วยงาน ให้เกิดประสิทธิภาพสูงสุด

> กองวิเทศสัมพันธ์ มหาวิทยาลัยสวนดุสิต 2561

# **สำรบัญ**

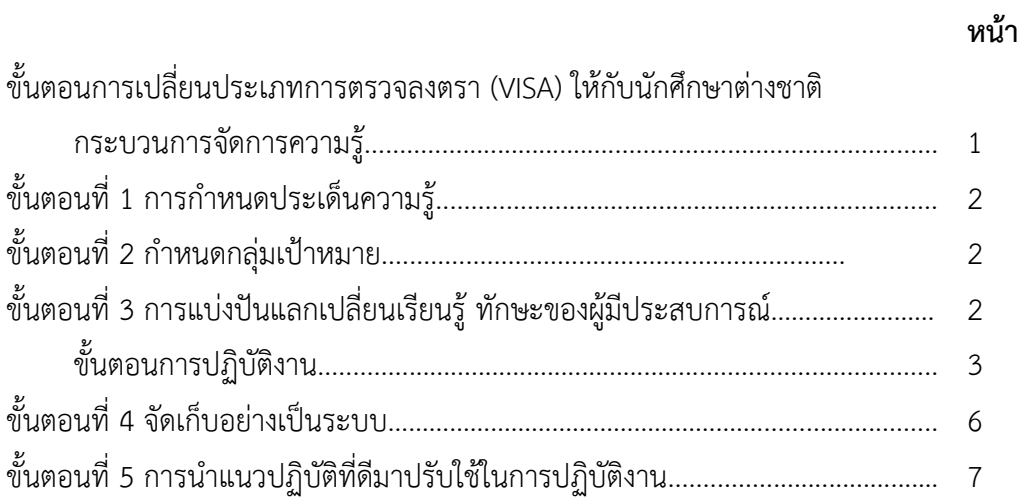

#### **แนวปฏิบัติในกำรจัดท ำคู่มือปฏิบัติงำน (Work Manual) ขั้นตอนกำรเปลี่ยนประเภทกำรตรวจลงตรำ (VISA) ให้กับนักศึกษำต่ำงชำติ**

#### **กระบวนกำรจัดกำรควำมรู้**

เพื่อให้การจัดทำคู่มือปฏิบัติงาน (Work Manual) ขั้นตอนการดำเนินงาน การต้อนรับแขกต่างชาติ และคณะ ศึกษาดูงานจากหน่วยงานต่างประเทศ สอดคล้องกับเกณฑ์การประเมินคุณภาพภายในและเป็นไปในทิศทาง ที่ถูกต้อง กองวิเทศสัมพันธ์ แบ่งกระบวนการการจัดการความรู้ฯ 5 ขั้นตอน ดังนี่ 1. การกำหนดประเด็นความรู้ 2. การกำหนด บุคลากรกลุ่มเป้าหมาย 3. การแบ่งปันแลกเปลี่ยนเรียนรู้ทักษะของผู้มีประสบการณ์ 4. จัดเก็บข้อมูลอย่างเป็นระบบโดย เผยแพร่เป็นลายลักษณ์อักษร และ 5. การนำแนวปฏิบัติที่ดีมาปรับใช้ในการปฏิบัติงาน

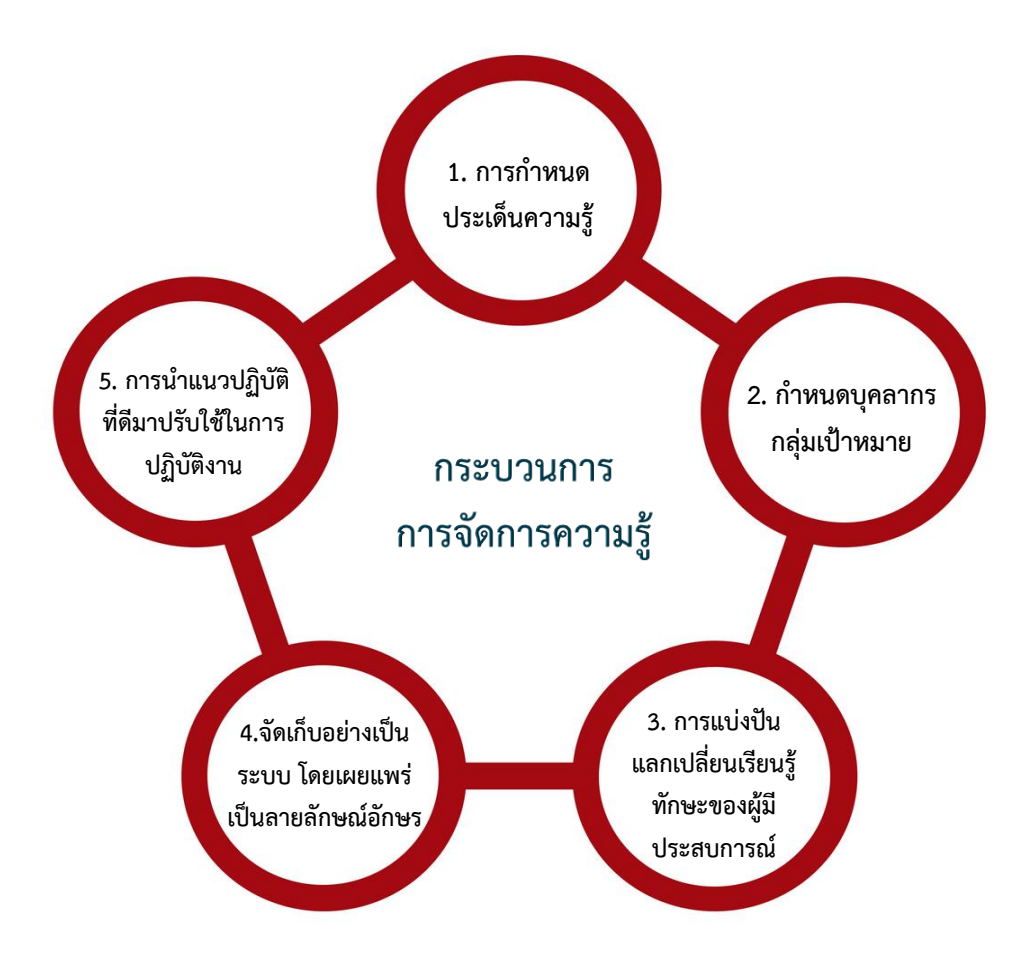

**กระบวนกำรกำรจัดกำรควำมรู้ตำมเกณฑ์ประเมินคุณภำพกำรศึกษำภำยใน**

## **ขั้นตอนที่ 1 กำรก ำหนดประเด็นควำมรู้**

ึกองวิเทศสัมพันธ์ เป็นหน่วยงานในสังกัดสำนักงานมหาวิทยาลัย ทำหน้าที่หลักในการสนับสนุนการ ขับเคลื่อนยุทธศาสตร์การพัฒนาสู่ความเป็นสากลของมหาวิทยาลัยสวนดุสิต โดยมีบทบาทในการเป็นศูนย์กลางสำหรับ การติดต่อ ประสานงาน สร้างความสัมพันธ์ สร้างภาพลักษณ์ และสร้างเครือข่ายความมือทางวิชาการร่วมกับ สถาบันการศึกษา รวมถึงการดูแลนักศึกษาต่างชาติที่มาศึกษาในมหาวิทยาลัย

ึกองวิเทศสัมพันธ์จึงเห็นความสำคัญของการจัดทำขั้นตอนการปฏิบัติงานโดยเฉพาะเรื่องการดำเนินการ เปลี่ยนประเภทการตรวจลงตรา (VISA) ให้กับนักศึกษาต่างชาติให้มีประสิทธิภาพ เพื่อเป็นข้อมูลให้แก่นักศึกษาและ หน่วยงานภายในที่เกี่ยวข้องได้ปฏิบัติงานไปทิศทางเดียวกัน

## **ขั้นตอนที่ 2 ก ำหนดกลุ่มเป้ำหมำย**

โรงเรียนการท่องเที่ยวและการบริการ อาจารย์ที่ปรึกษา นักศึกษาต่างชาติ

## **ขั้นตอนที่ 3 กำรแบ่งปันแลกเปลี่ยนเรียนรู้ ทักษะของผู้มีประสบกำรณ์**

ประชุมแลกเปลี่ยนเรียนรู้ระหว่างบุคลากรกลุ่มเป้าหมาย ตามประเด็นที่กำหนดไว้ตามแผน โดยเชิญผู้มีประสบการณ์จริงมาร่วมแลกเปลี่ยนเรียนรู้ประสบการณ์ระหว่างกันเพื่อพัฒนาทักษะ ความรู้ ประสบการณ์

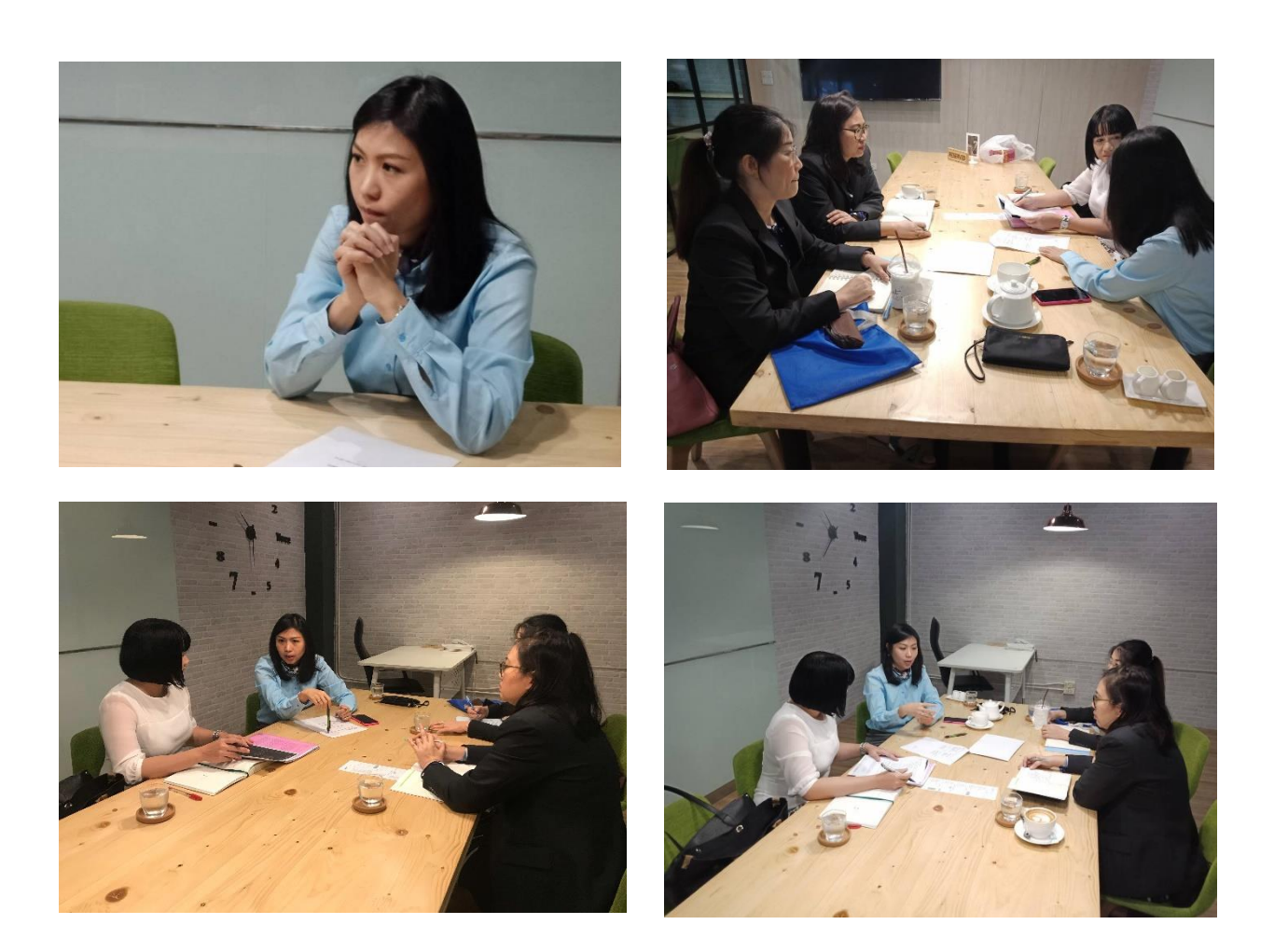

## **ขั้นตอนกำรปฏิบัติงำน**

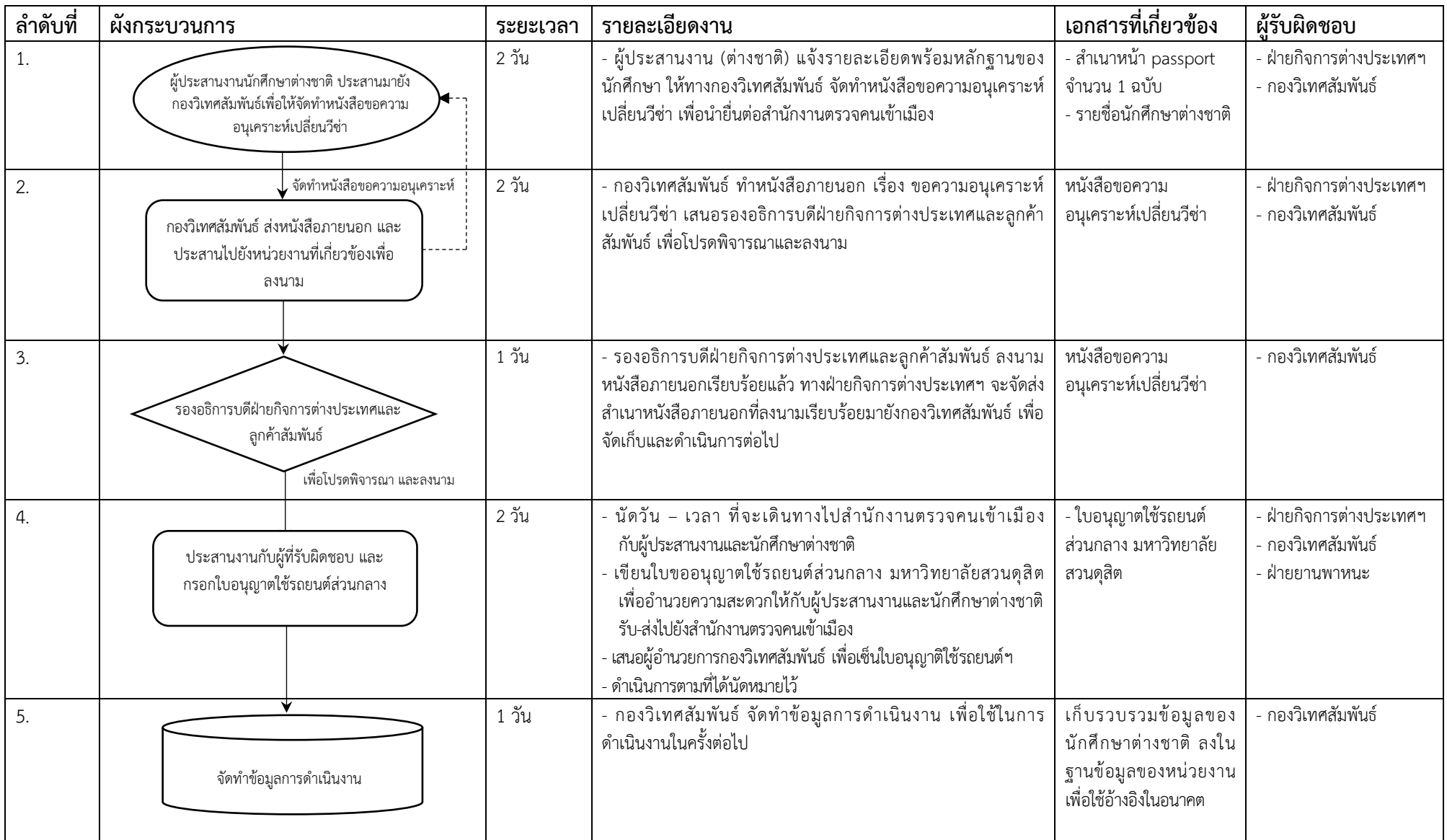

**หมำยเหตุ:**

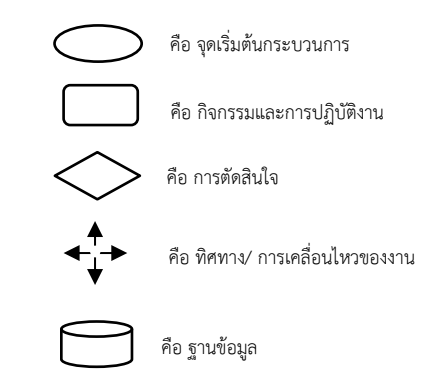

#### **ขั้นตอนที่ 4 จัดเก็บอย่ำงเป็นระบบ โดยเผยแพร่เป็นลำยลักษณ์อักษร**

กองวิเทศสัมพันธ์ จัดทำข้อมูลการดำเนินงานในรูปแบบคู่มือปฏิบัติงาน และเผยแพร่ข้อมูล ภาพข่าว ผ่านเว็บไซต์http://www.interrelations.dusit.ac.th./

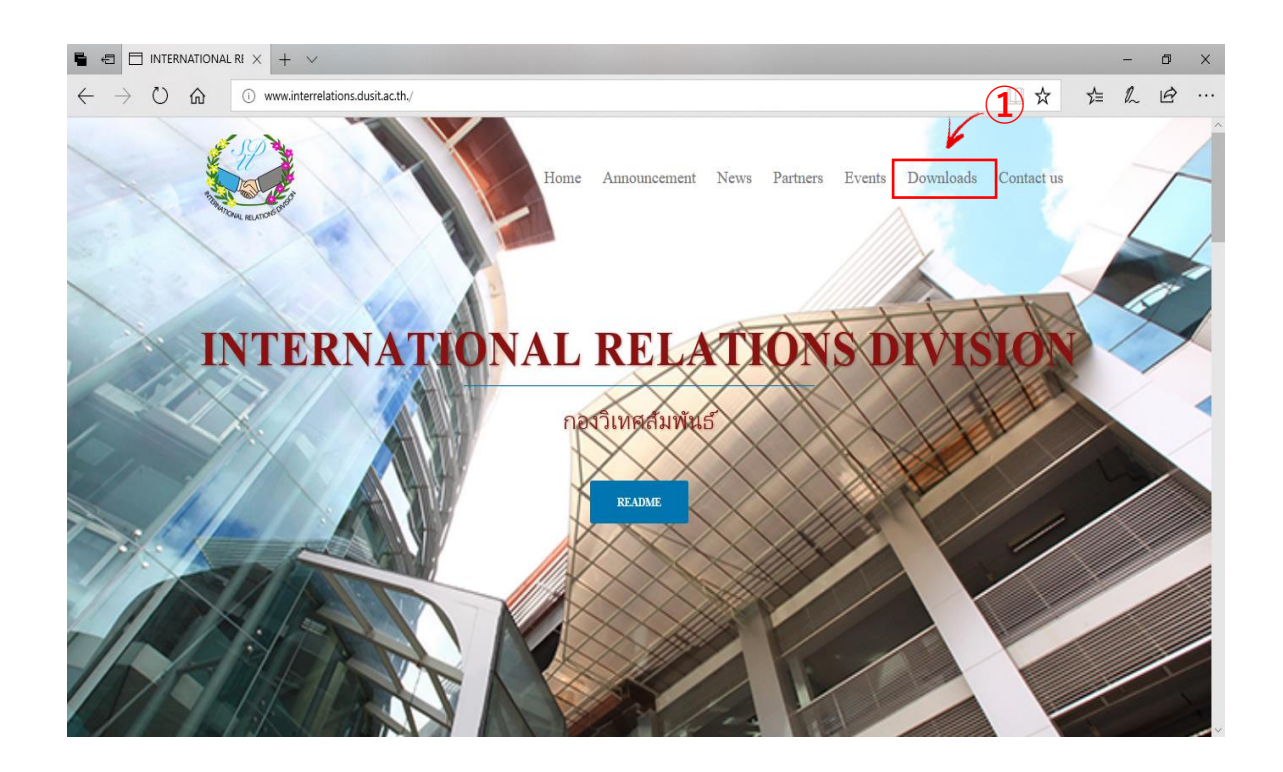

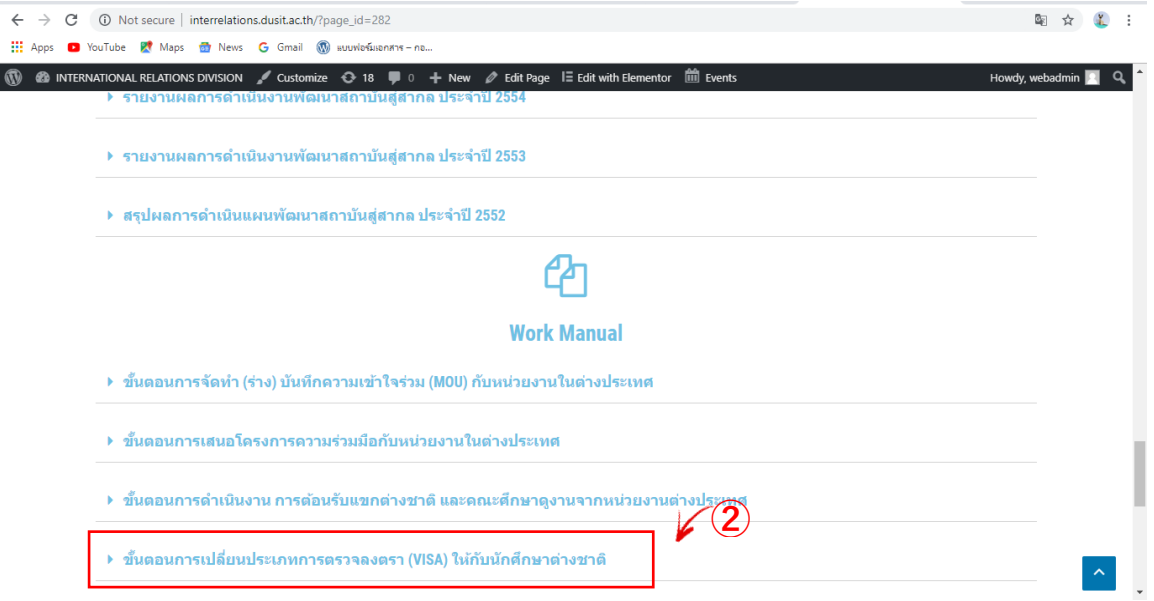

## ์ ขั้นตอนที่ 5 การนำแนวปฏิบัติที่ดีมาปรับใช้ในการปฏิบัติงาน

ึ กองวิเทศสัมพันธ์ ได้สรุปขั้นตอนการดำเนินงาน (work flow) ที่ได้รับจากการแลกเปลี่ยนเรียนรู้เพื่อเป็น แนวทางขั้นตอนการเปลี่ยนประเภทการตรวจลงตรา (VISA) ให้กับนักศึกษาต่างชาติโดยจัดพิมพ์เป็นเอกสาร เผยแพร่ ควบคู่กับการเผยแพร่ผ่านสื่อสังคมออนไลน์ (Social Media) เพื่อให้ทุกหน่วยงานที่เกี่ยวข้องมี ้ ความเข้าใจที่ตรงกันเกี่ยวกับแนวทางปฏิบัติและสามารถนำขั้นตอนดังกล่าวไปประยุกต์ใช้เพื่อการดำเนินงานที่ไป ในทิศทางเดียวกัน

#### **ผังกระบวนกำรปฏิบัติงำน (Work Flow)**

กระบวนการ ขั้นตอนการเปลี่ยนประเภทการตรวจลงตรา (VISA) ให้กับนักศึกษาต่างชาติมีรายละเอียด ดังต่อไปนี้

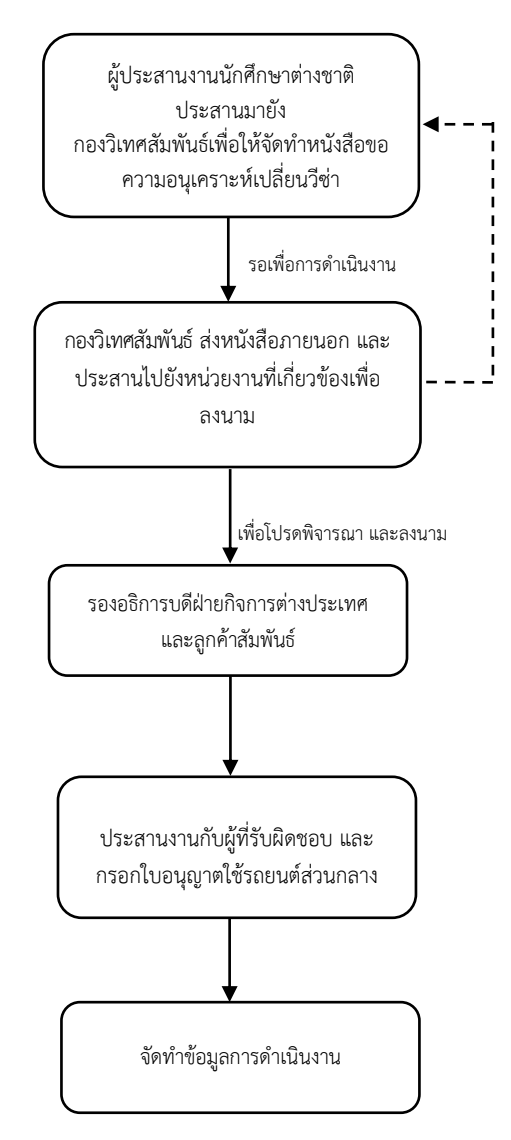

**ภำพกิจกรรมแลกเปลี่ยนเรียนรู้ของกิจกรรม ตำมแผนกำรจัดกำรควำมรู้ของหน่วยงำน**

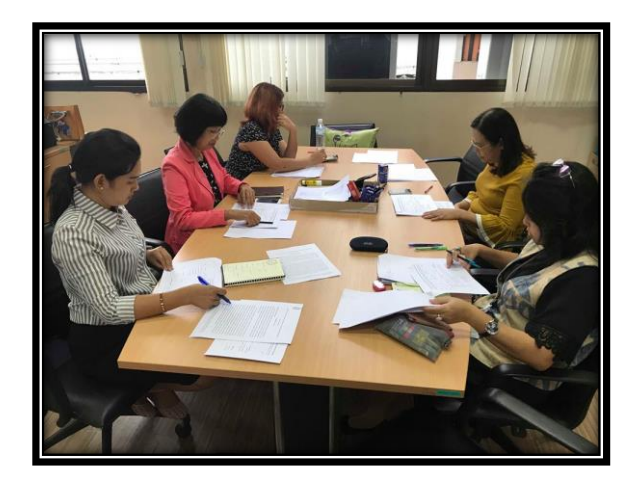

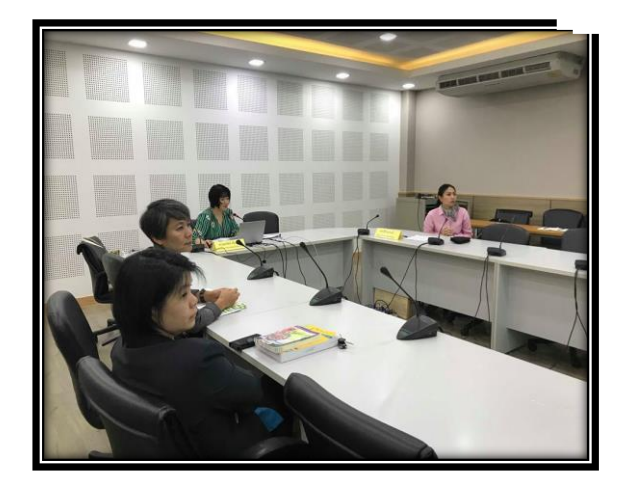

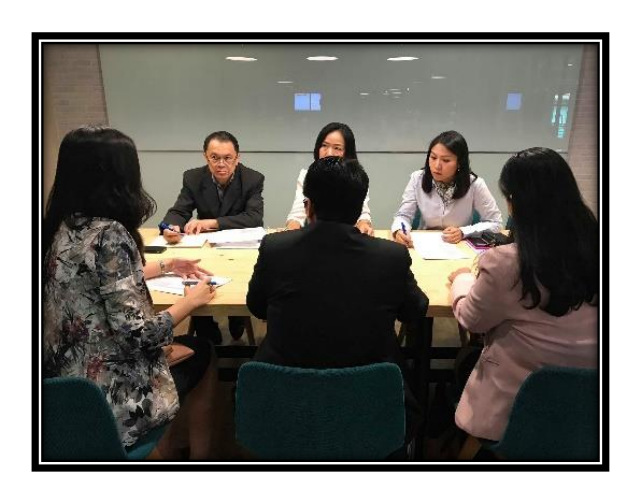

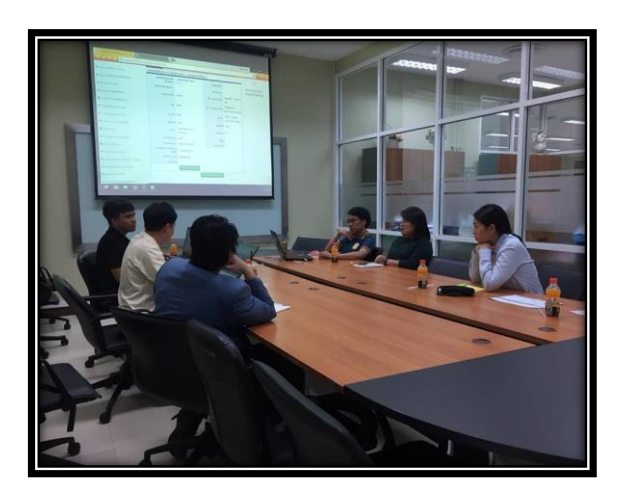

หลักฐานอ้างอิงการนำเอาไปใช้งาน

#### **กำรเผยแพร่ผ่ำนสื่อสังคมออนไลน์ (Social media)**

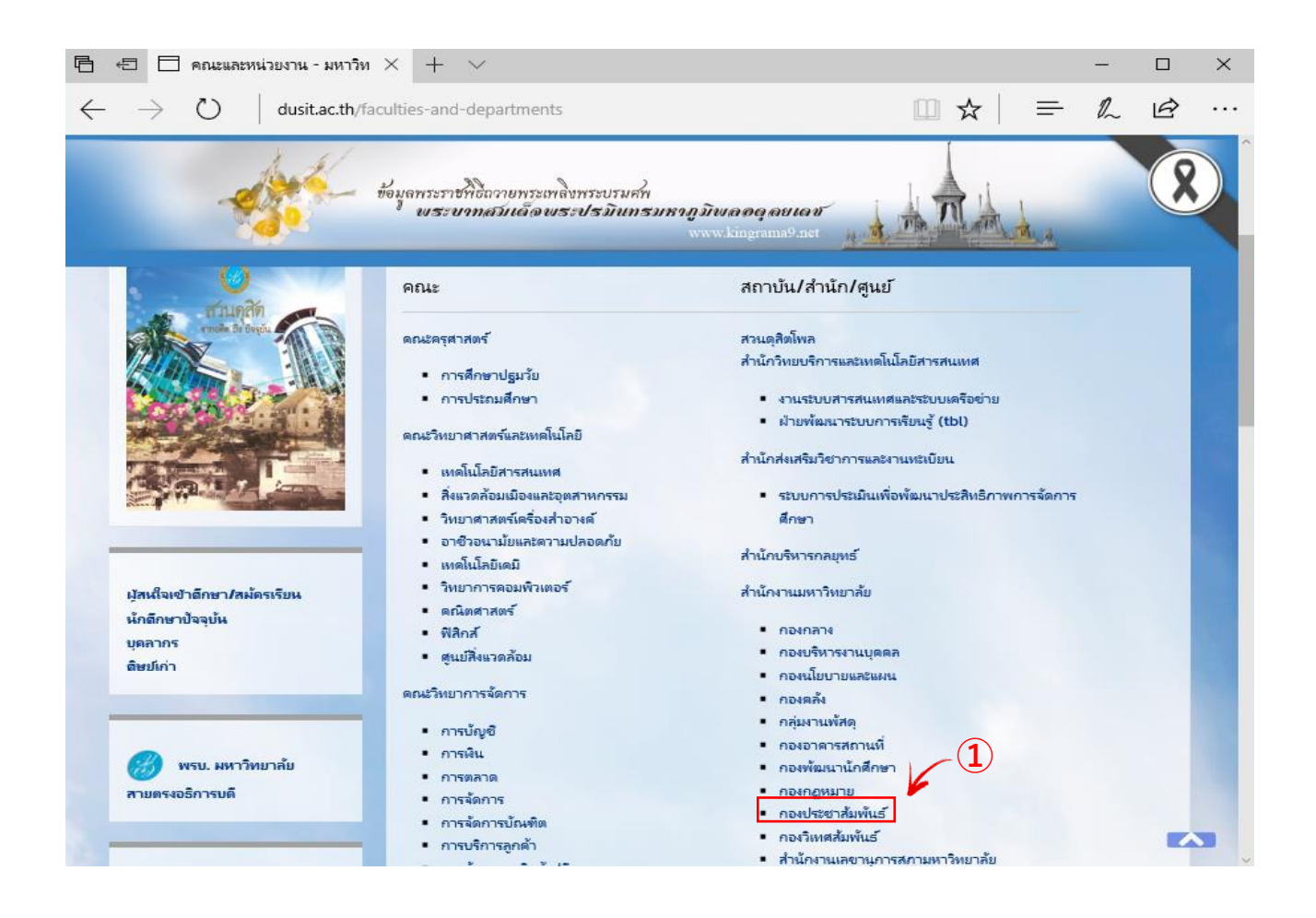

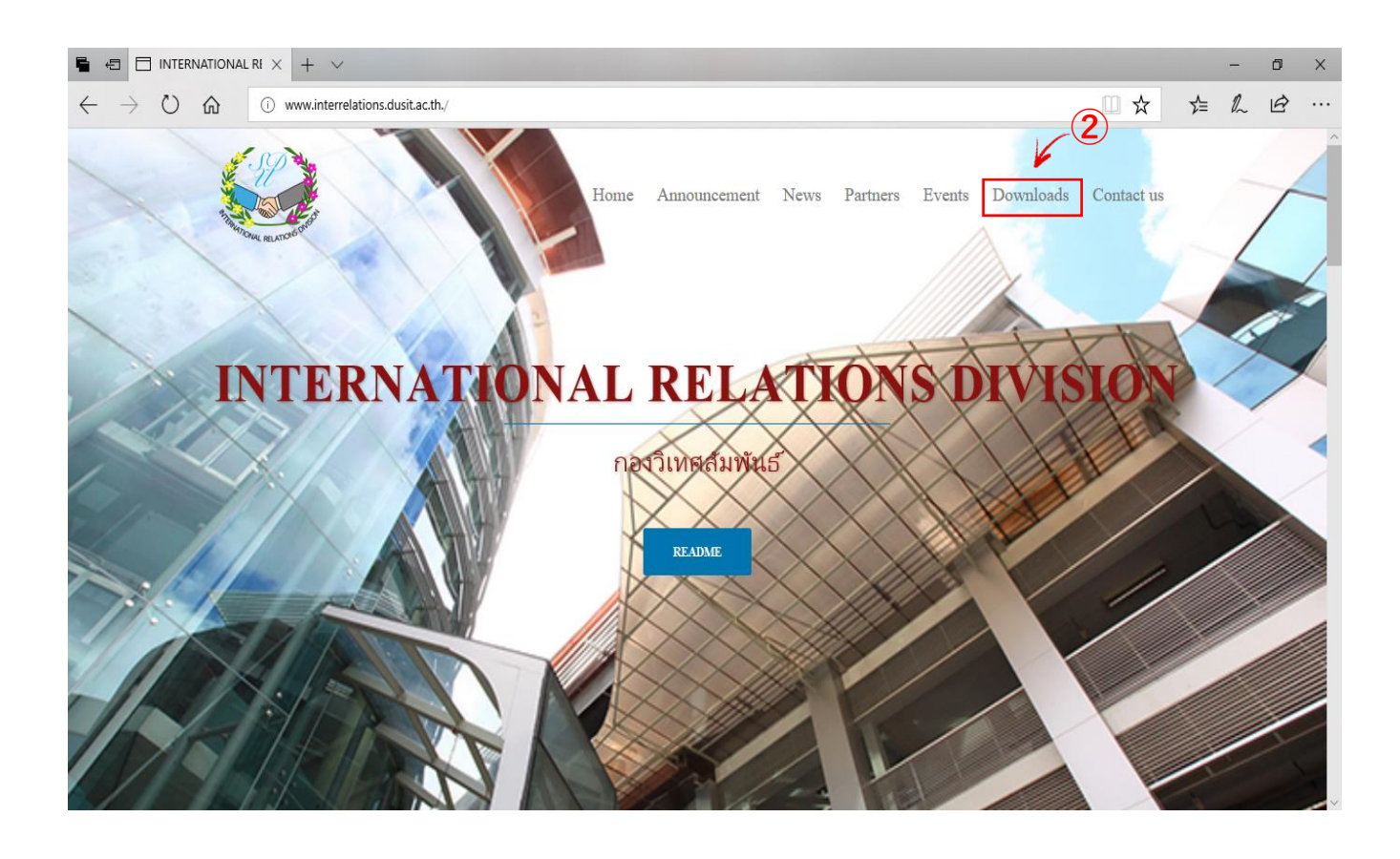

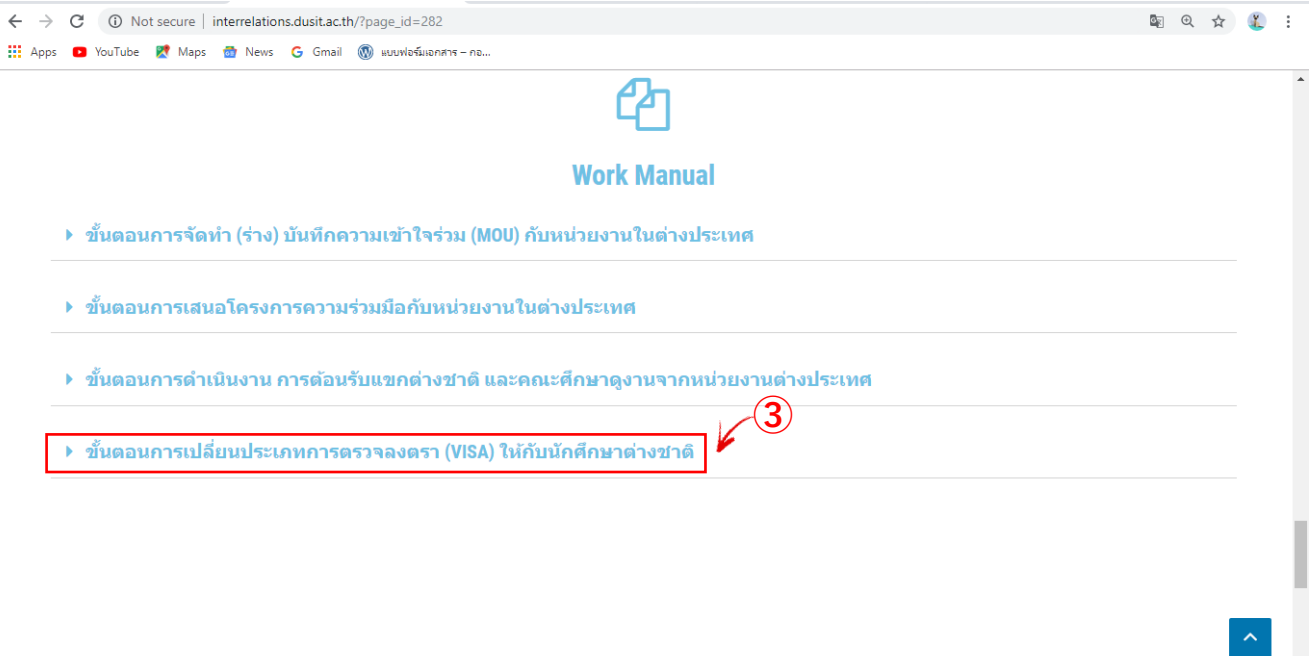

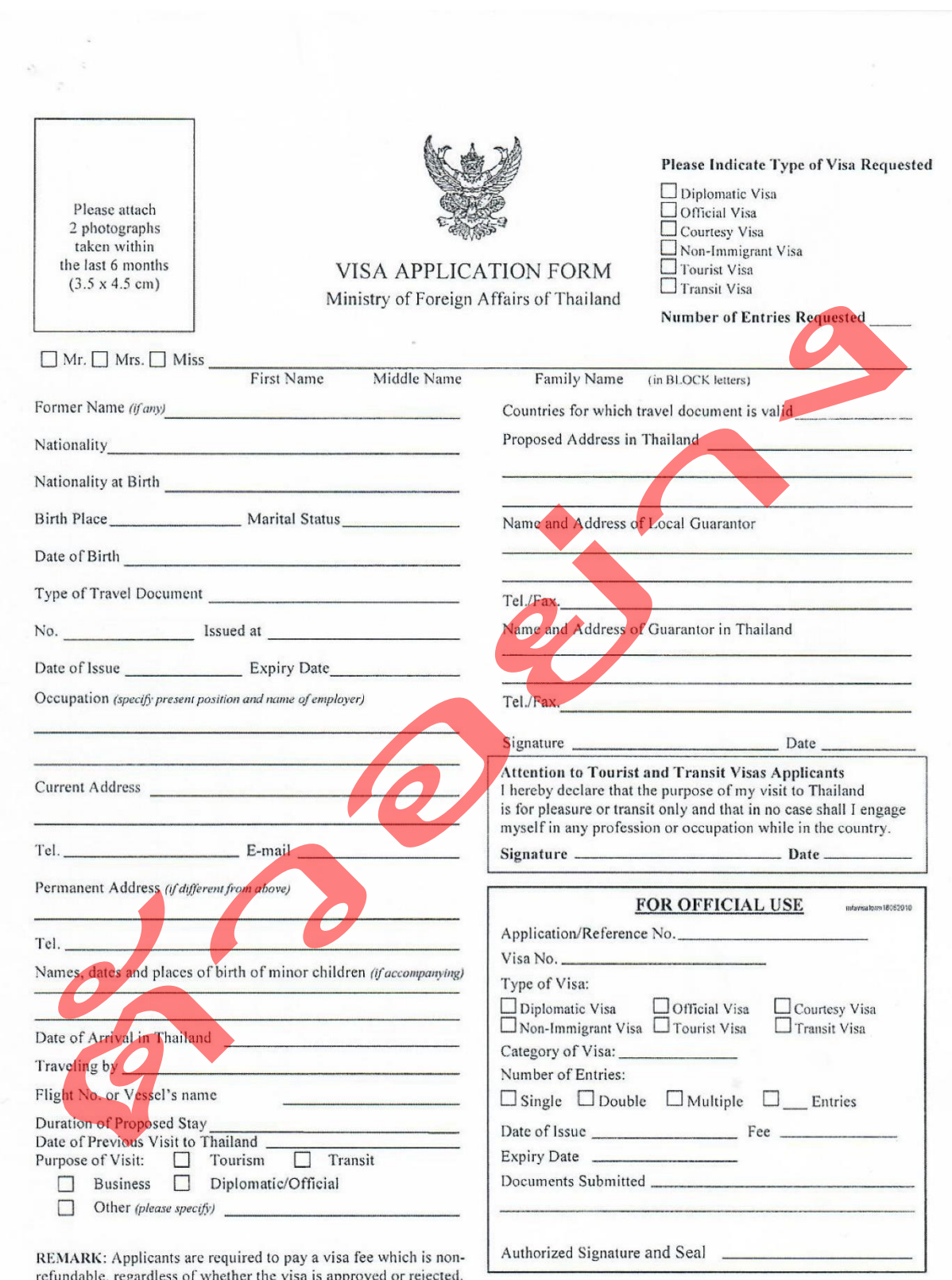

refundable, regardless of whether the visa is approved or rejected.